## ALMANAQUE PARA POPULARIZAÇÃO DE **CIÊNCIA DA COMPUTAÇÃO**

**VOLUME 6**

# **A ARTE DE ESCREVER ARTIGOS CIENTÍFICOS - PARTE 2**

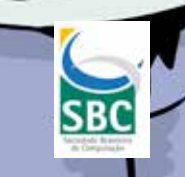

**Ícaro Dantas Silva Maria Augusta Silveira Netto Nunes Mirella Moura Moro Albert Santos Barbosa**

**SÉRIE**

METODOLOGIENTÍFICA E

**TECNOLOGICA** 

**METODOLOGIA** 

### UNIVERSIDADE FEDERAL DE SERGIPE - UFS

REITOR Prof. Dr. Angelo Roberto Antoniolli

PRO-REITORA Prof. Dra. Iara Campelo

CAPA E EDITORAÇÃO ELETRÔNICA Albert Santos Barbosa

REVISÃO GERAL Maria Augusta Silveira Netto Nunes

*Os personagens e as situações desta obra são reais apenas no universo da ficção; não se referem a pessoas e fatos concretos, e não emitem opinião sobre eles.*

FICHA CATALOGRÁFICA ELABORADA PELA BIBLIOTECA CENTRAL DA UNIVERSIDADE FEDERAL DE SERGIPE

I A786a A arte de escrever artigos científicos: parte II [recurso eletrônico] / Ícaro Dantas Silva ... [et al.]. – Porto Alegre : SBC, 2018. 28 p. : il. – (Almanaque para popularização de ciência da computação. Série 6, Metodologia científica e tecnológica ; v. 6) ISBN 978-85-7669-440-3 1. Computação. 2. Pesquisa - Metodologia. I. Silva, Ícaro Dantas. II. Série. III. Universidade Federal de Sergipe. CDU 004.6:001.8(059)

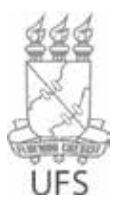

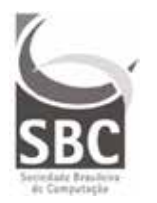

Cidade Universitária José Aloísio de Campos CEP - 490100-000 - São Cristóvão - SE

## Almanaque para popularização de Ciência da Computação

# Série 6: METODOLOGIA CIENTÍFICA E **TECNOLÓGICA**

## Volume 6: A ARTE DE ESCREVER ARTIGOS CIENTÍFICOS - PARTE 2

Sociedade Brasileira de Computação - SBC Porto Alegre - RS

**Autores** 

Ícaro Dantas Silva Maria Augusta Silveira Netto Nunes Mirella Moura Moro Albert Santos Barbosa

> Realização Universidade Federal de Sergipe

> > São Cristóvão – Sergipe 2018

## **Apresentação**

 Essa cartilha foi desenvolvida pelo projeto de Bolsa de Produtividade CNPq–DTII n°306576/2016-3, coordenado pela profª. Maria Augusta S. N. Nunes em desenvolvimento no Departamento de Computação (DCOMP)/Programa de Pós-graduação em Ciência da Computação (PROCC) – UFS. É também vinculado a projetos de extensão, Iniciação Científica e Tecnológica para popularização de Ciência da Computação em Sergipe apoiado pela PROEX, COPES e CINTTEC/UFS. O público alvo das cartilhas são jovens pré-vestibulandos e graduandos em anos iniciais. O objetivo é fomentar ao público sergipano e nacional o interesse pela área de Metodologia Científica.

 Essa é a Parte 2, de duas, que trata sobre a Arte de Escrever Artigos Científicos. O gibi foi escrito com base no material homônimo de Mirella M. Moro. O gibi se desenrola como um tutorial sobre como escrever artigos científicos, abordando desde a sua ideia inicial até o desenvolvimento de sua escrita. A Parte 2, especificamente, trata sobre como dissertar algumas seções de um artigo, que aqui são apresentadas como: Ideia central; Análise; Estudo de Caso; Experimentos; Discussão; Conclusão e Referências. O gibi ainda apresenta dicas gerais e de estilo, seguido por um checklist usado para a revisão final do artigo, para então submetê-lo à uma revista científica ou conferência.

(Os Autores)

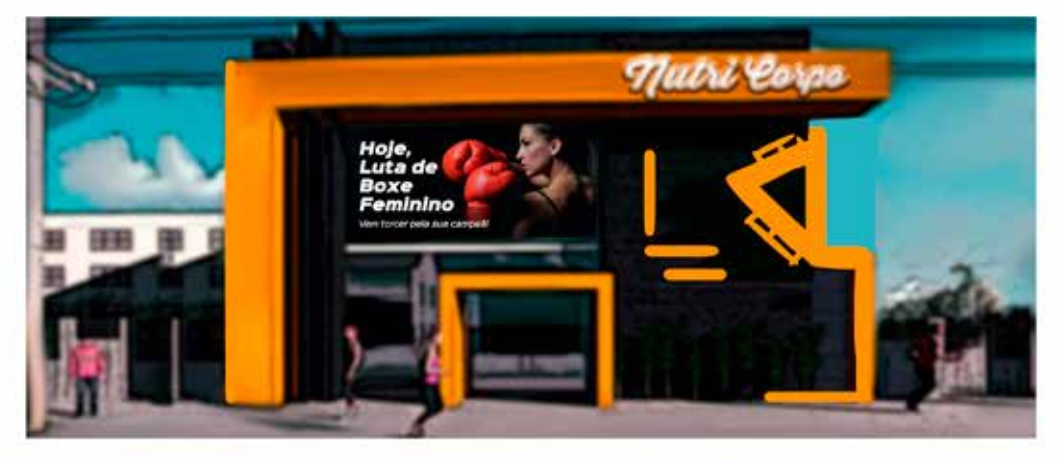

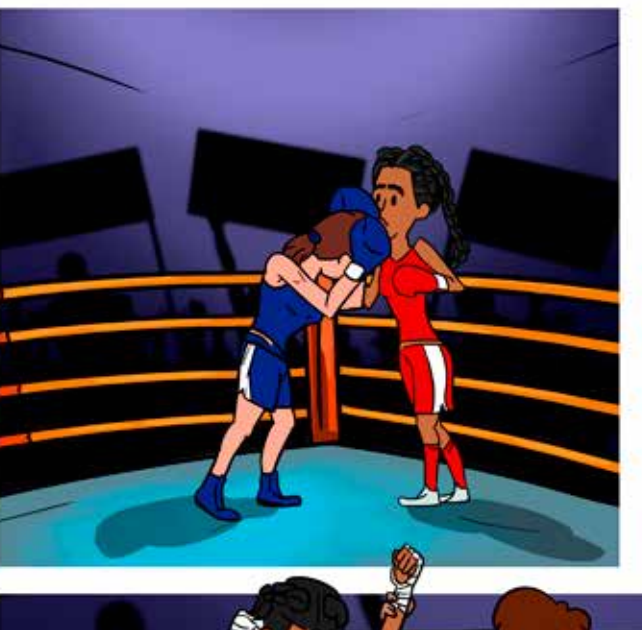

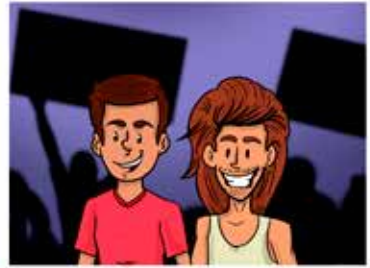

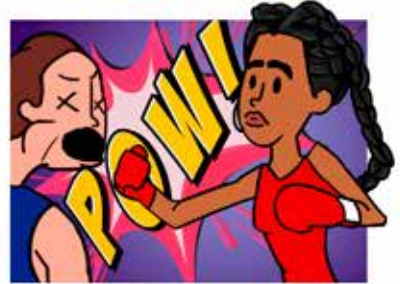

E a vencedora do<br>III Campeonato de Boxe<br>da Academia Nutri Corpo<br>Esabel.

÷

**05**

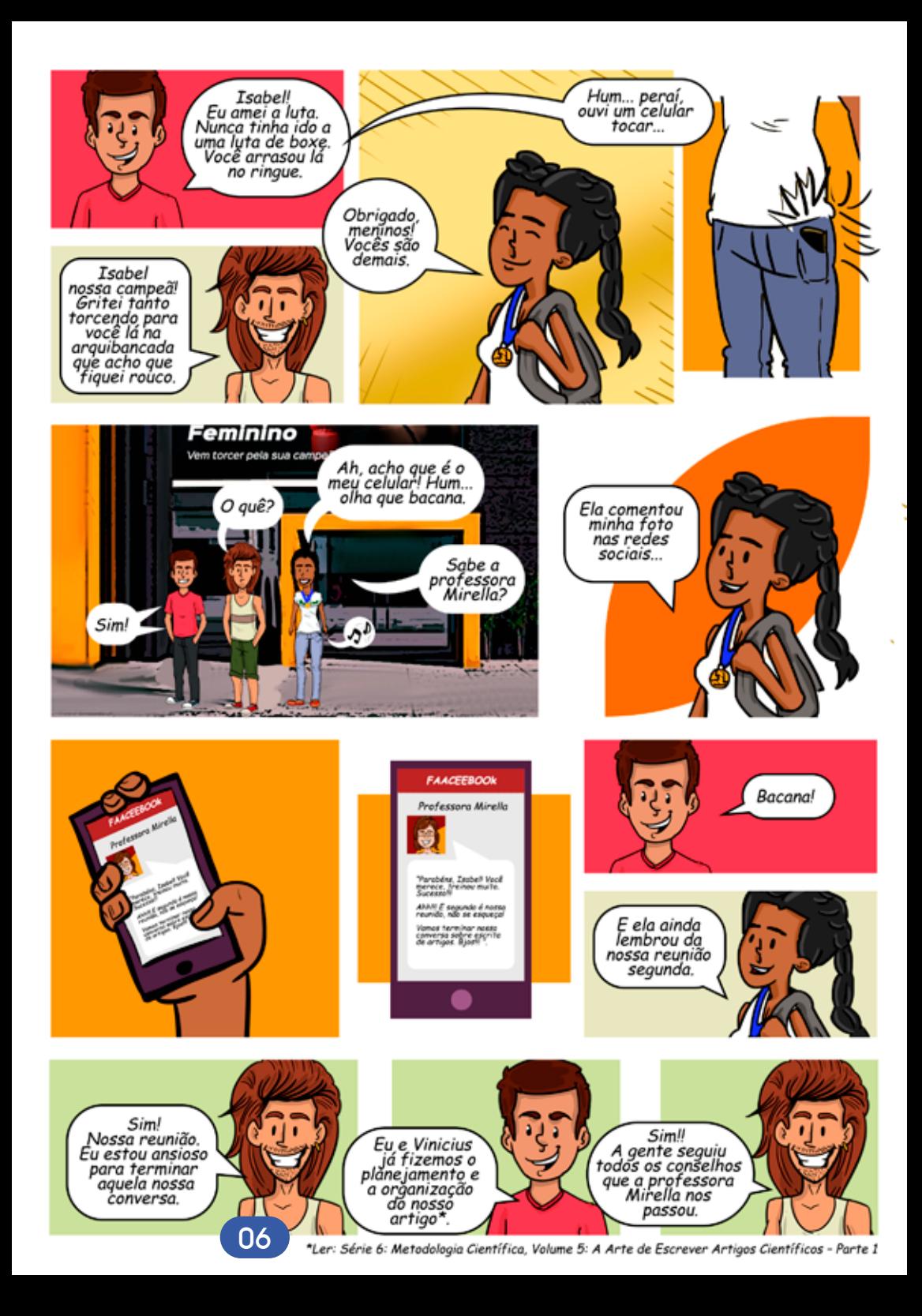

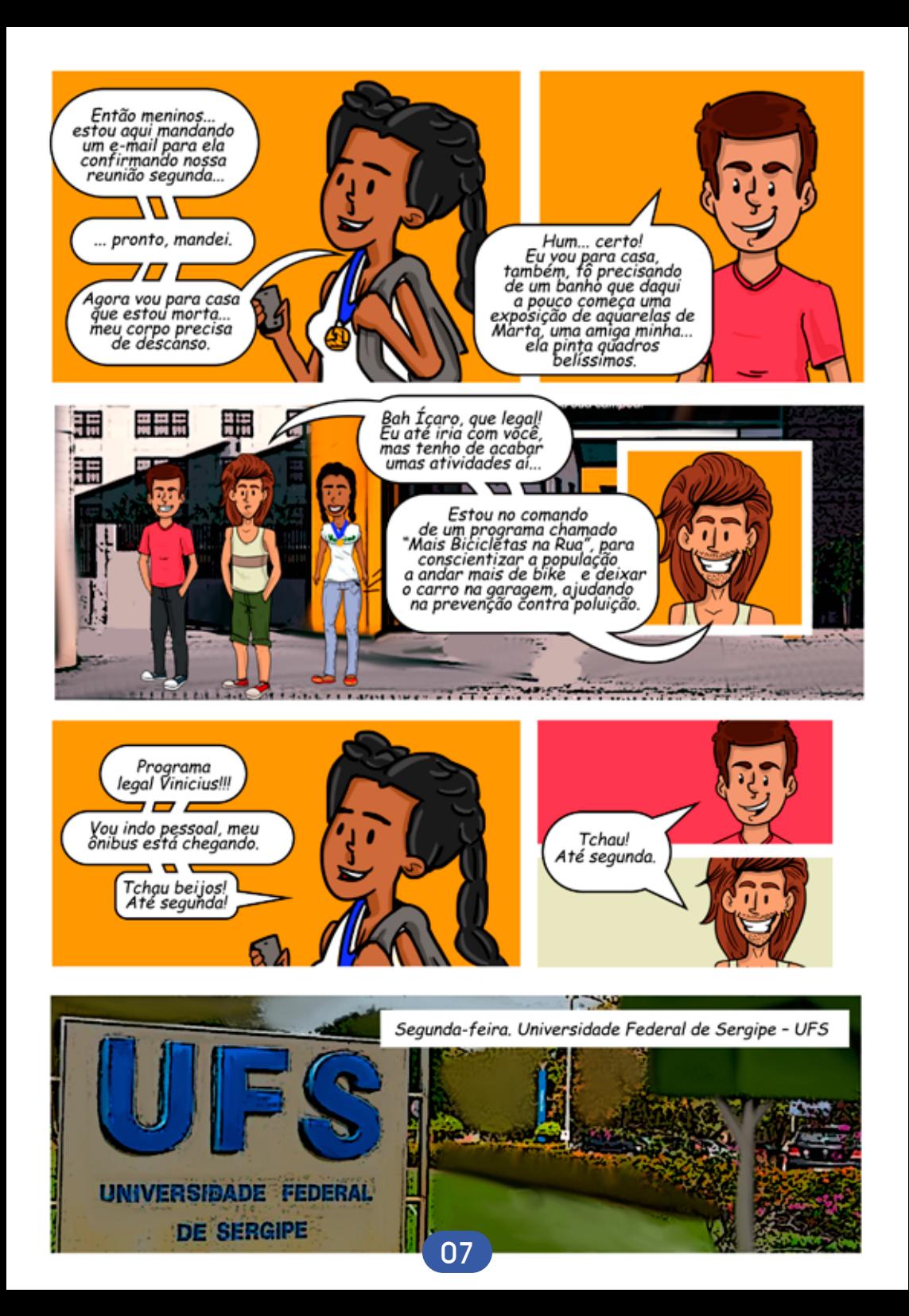

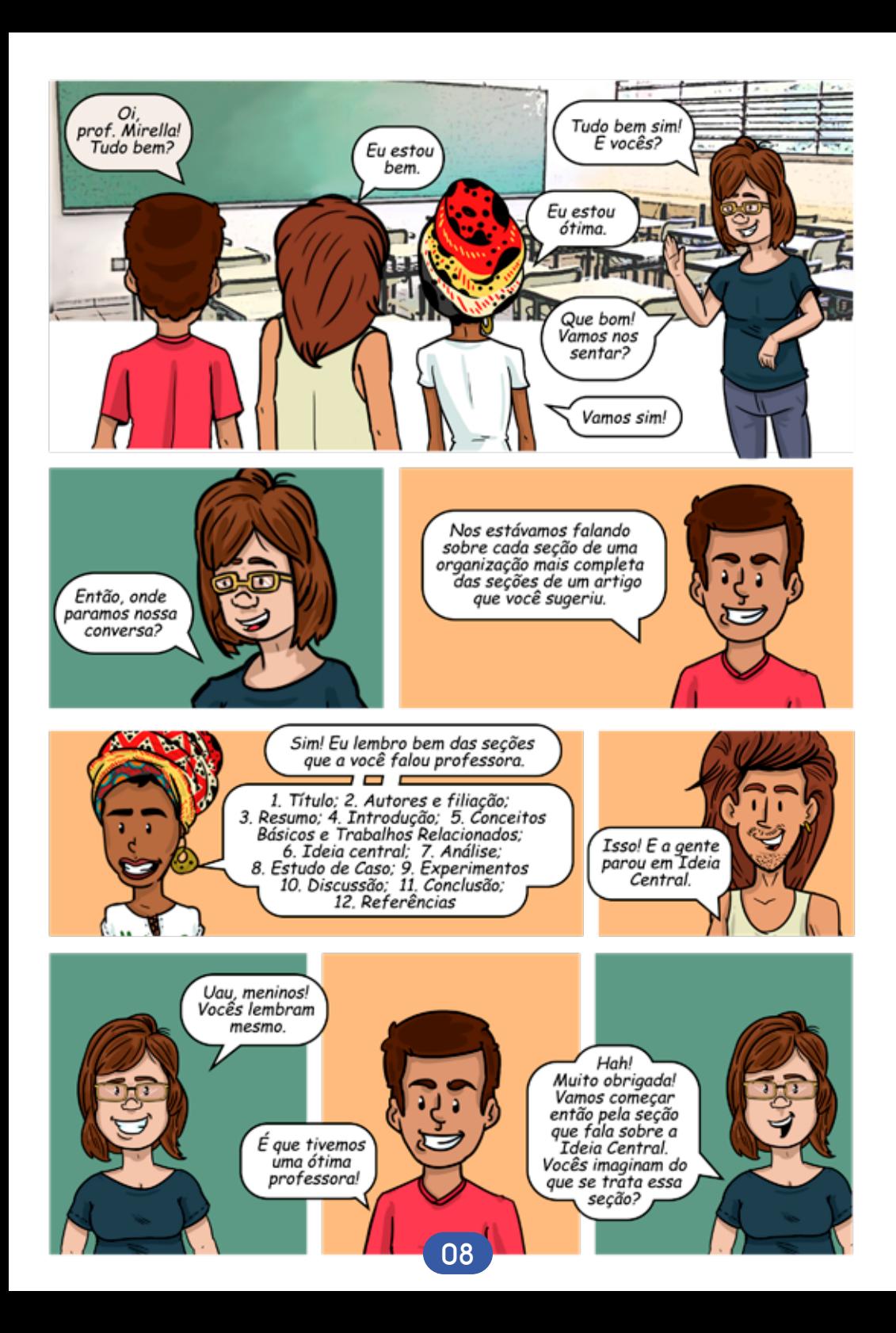

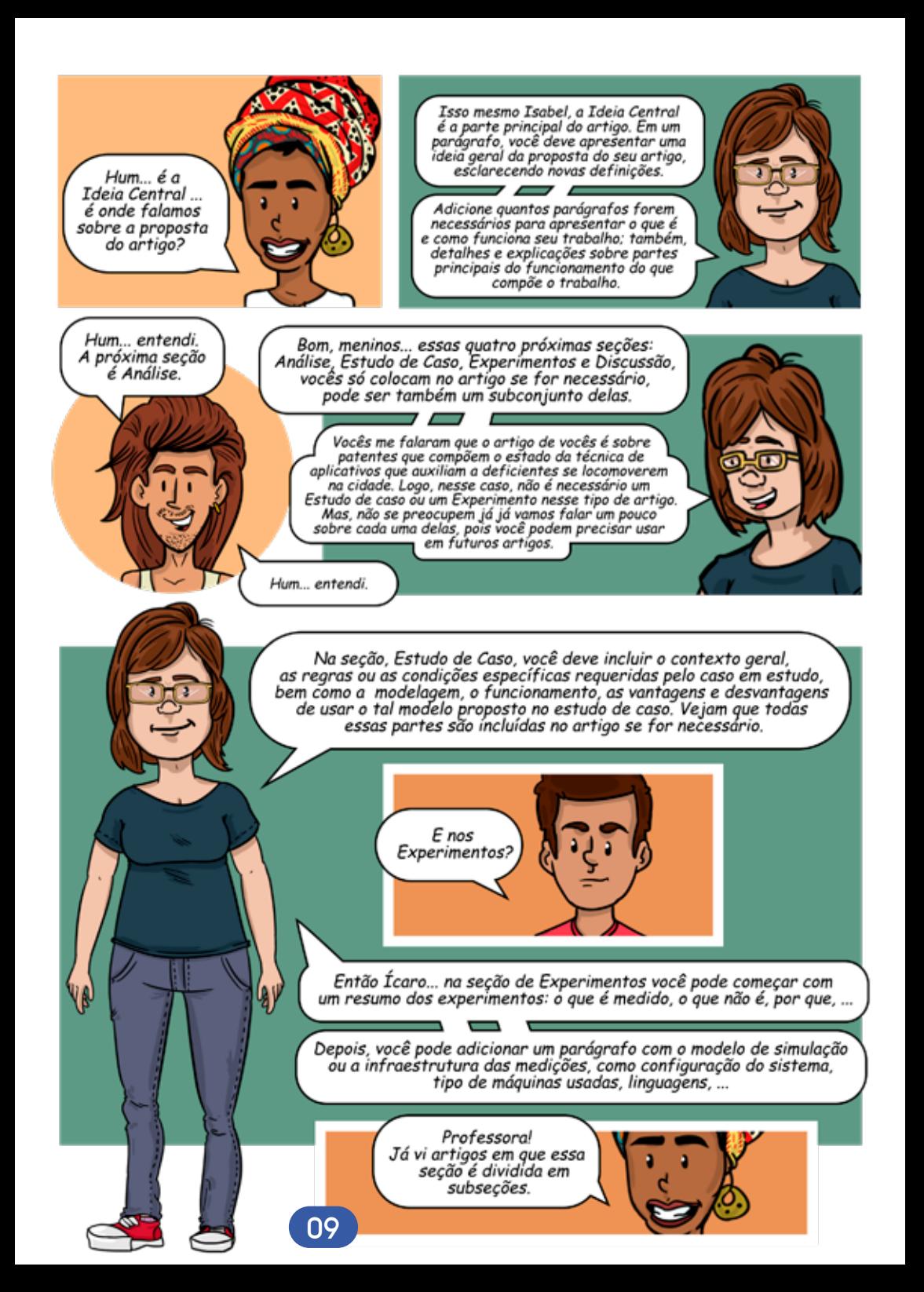

Sim. Isabel! Bem lembrado. Podemos dividir as seções em subsecões quando necessário.

Outra coisa importante é como você vai apresentar os resultados nessa secão.

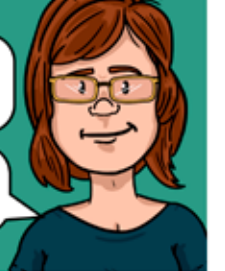

Como assim?

Os resultados devem ser apresentados...

Usando subseção ou um subtítulo em negrito para diferenciar experimentos.<br>É comum ter um experimento para medir cada variável, como por exemplo: tamanho da entrada, quantidade de consultas, dados diferentes que podem ser reais ou sintéticos, e assim por diante.

> Muitíssimo importante: caso utilize gráficos, cada gráfico deve ter uma razão clara para aparecer no seu artigo, e não apenas porque a figura ficou bacana.

7 O I

Os gráficos devem ser explicados... os eixos, o que o gráfico mostra, qual é a tendência, por que a tendência aparece, ou por que um algoritmo apresenta melhores resultados que outro....

 $\blacksquare$ 

 $\overline{\phantom{0}}$  $\overline{\phantom{0}}$ 

Ainda sobre os gráficos, cada gráfico deve ser autocontido, ou seja, as legendas devem ser legíveis e compreensíveis.

E você deve encerrar a seção com comentários finais, discussões, explicações adicionais.

 $\overline{\phantom{0}}$ 

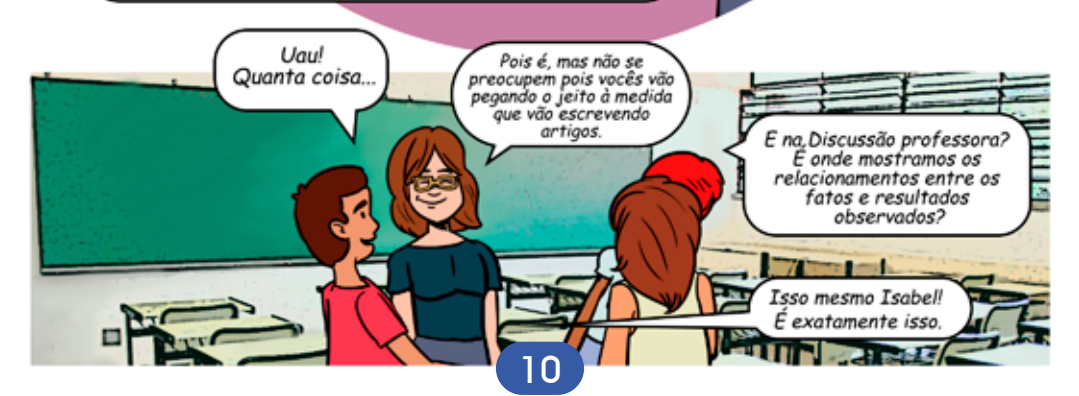

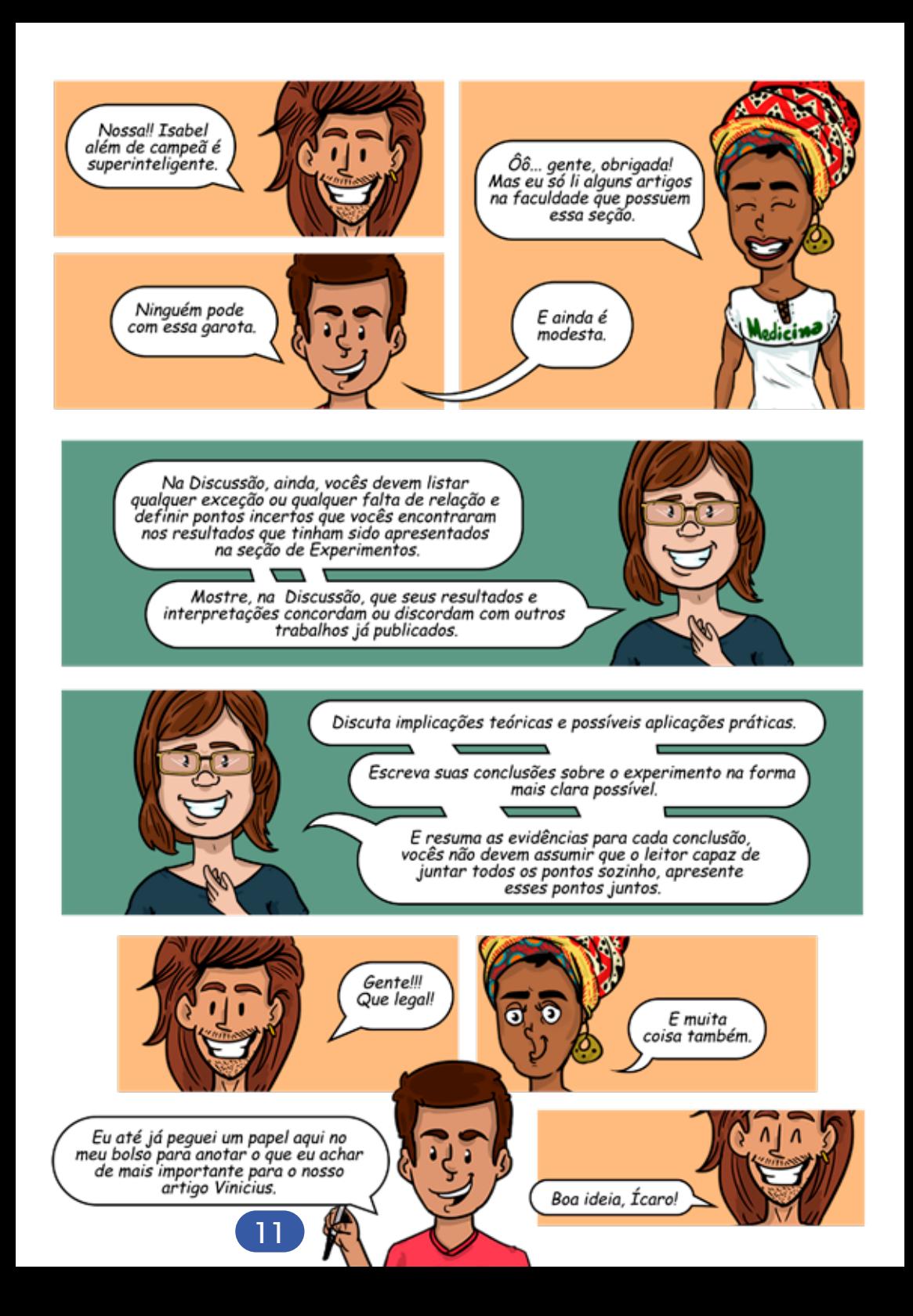

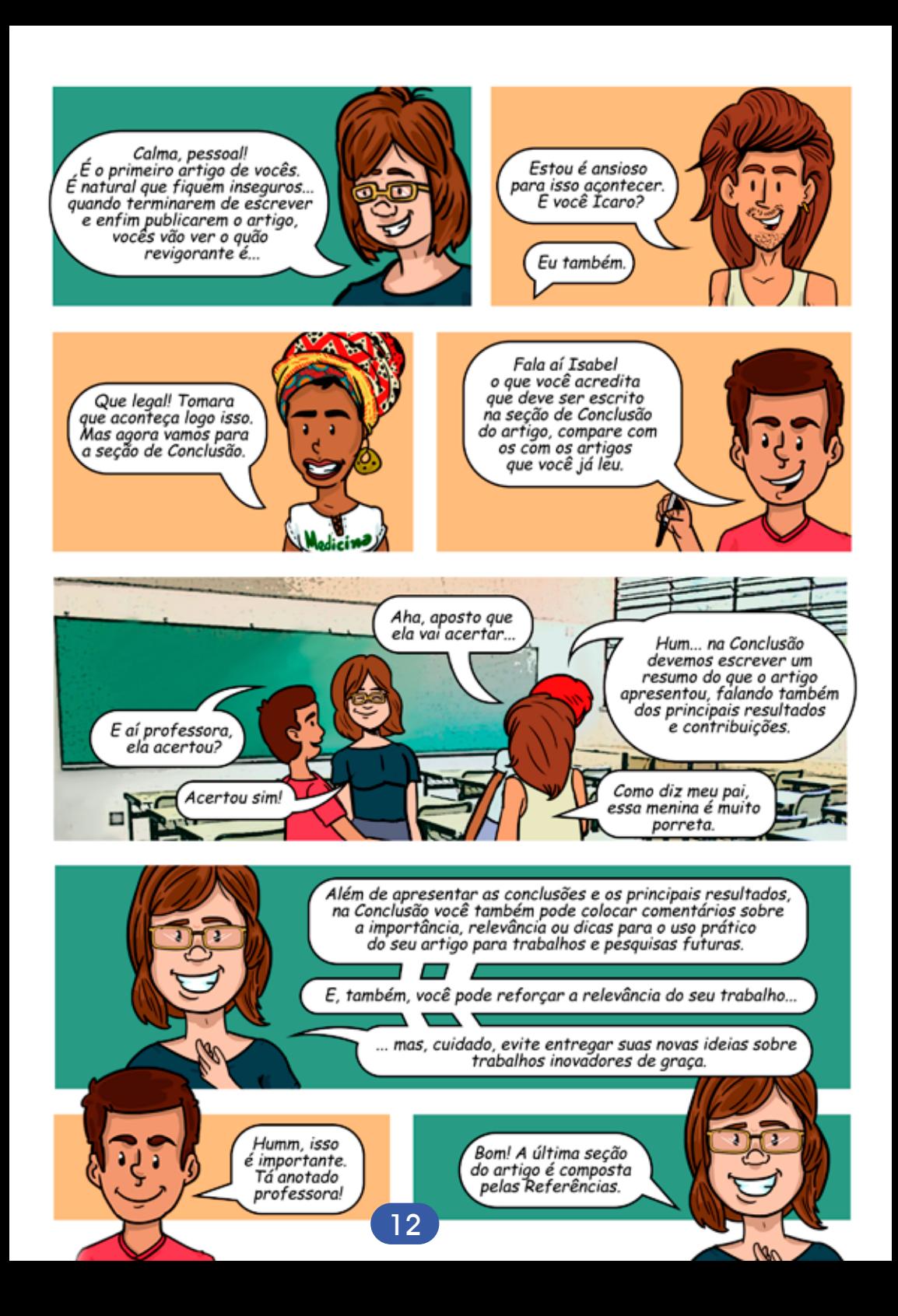

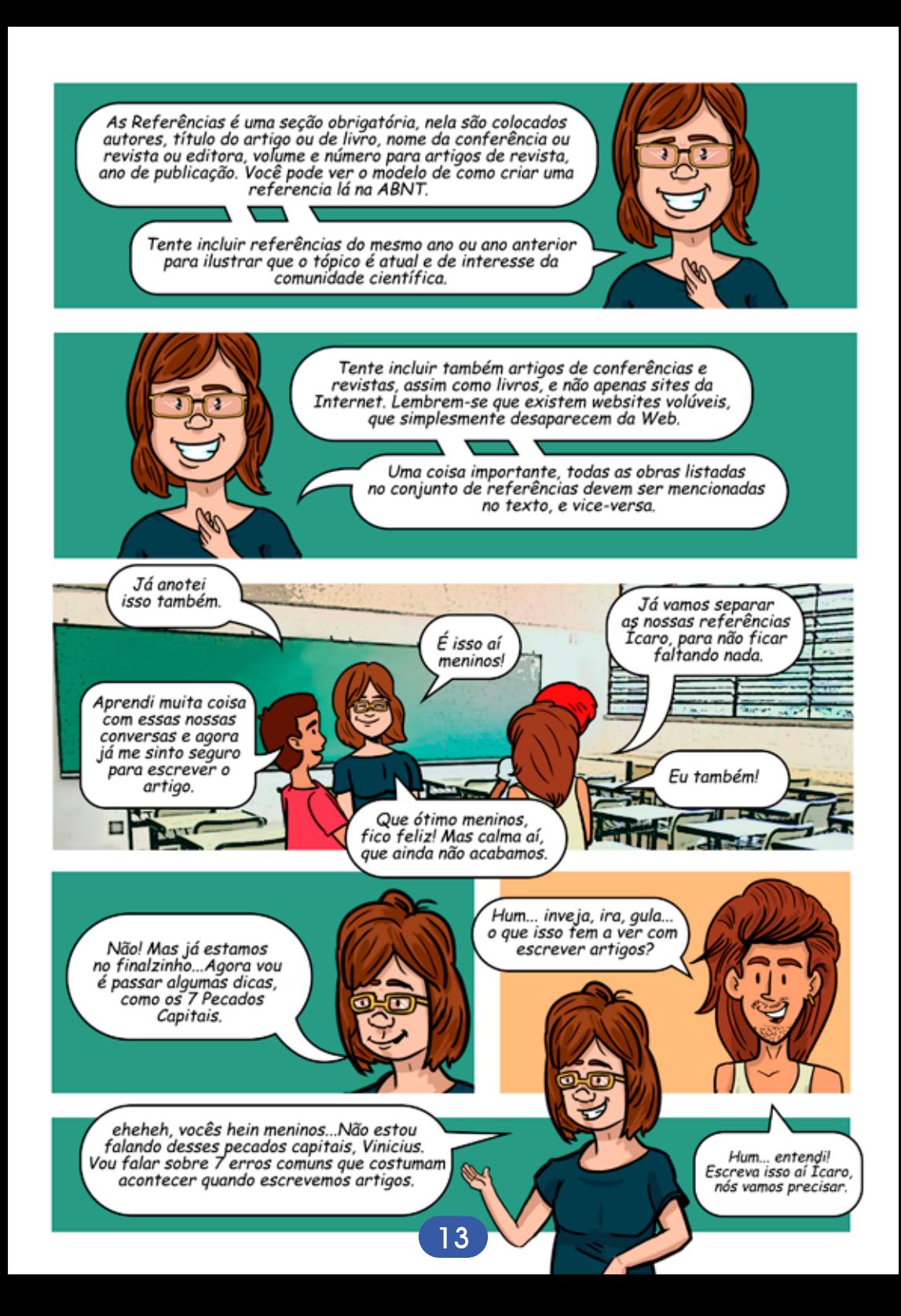

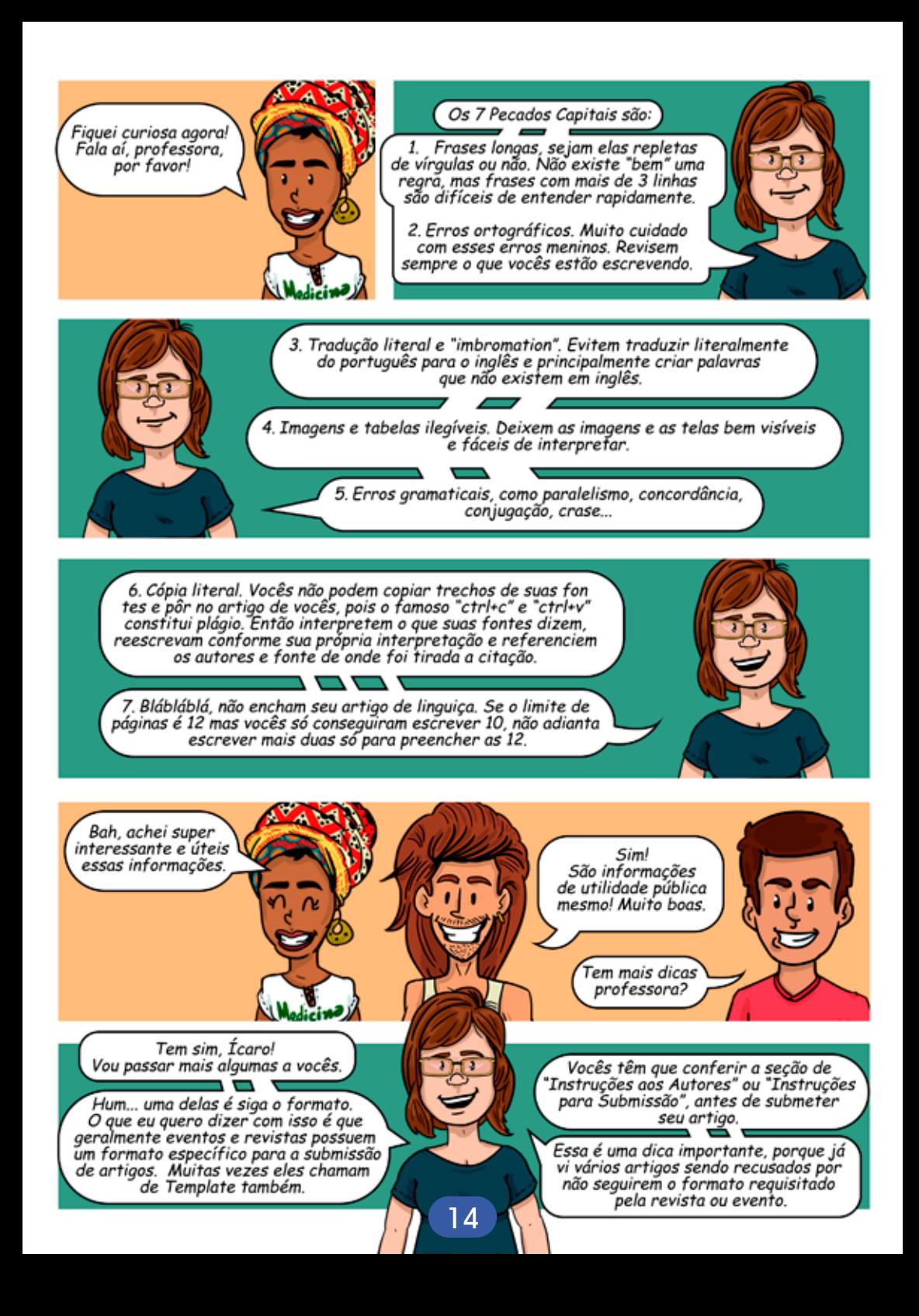

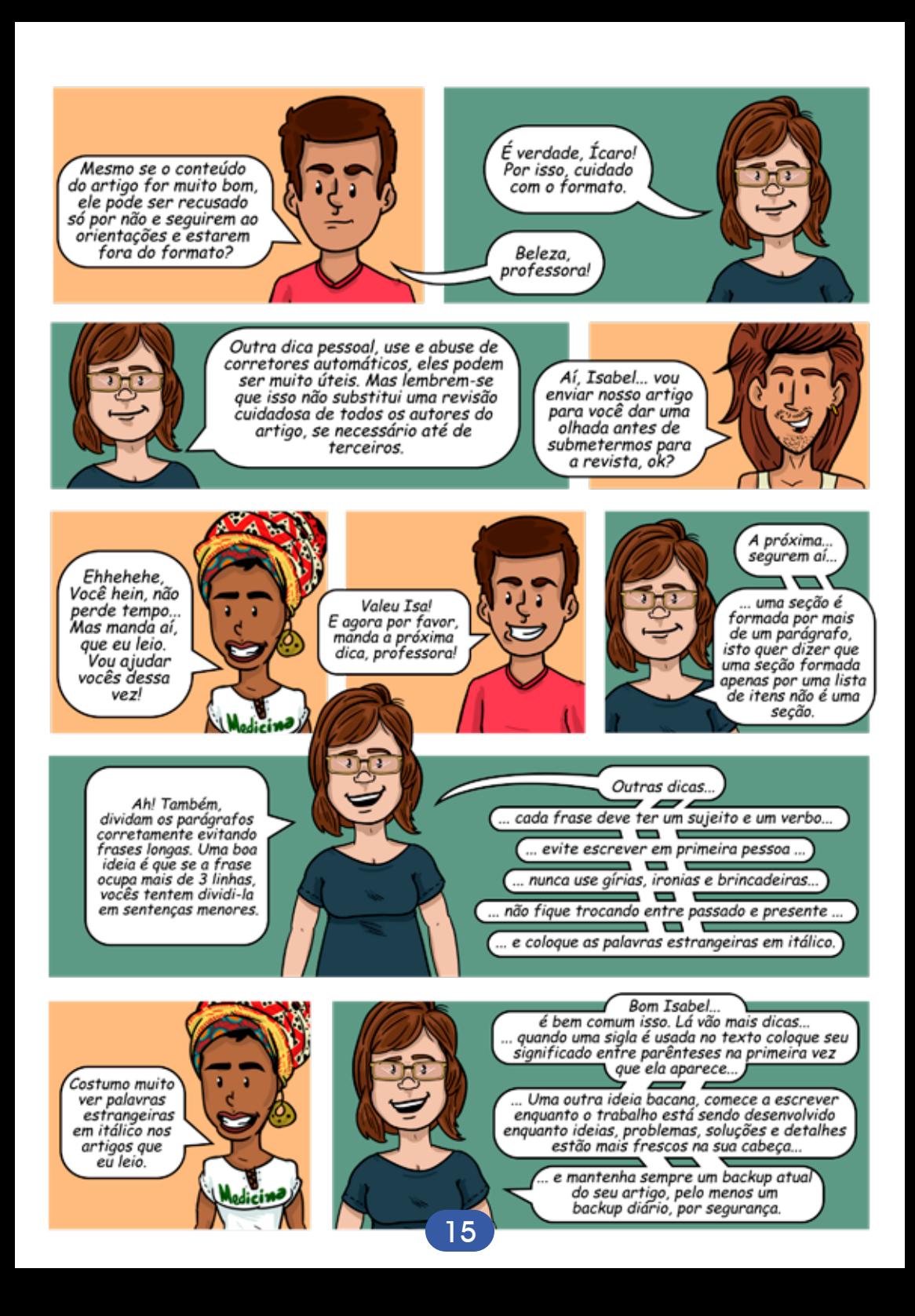

Essa dica do backup é boa... já imaginou se o artigo tiver pronto e ocorre algum problema no computador e aí você perde todo o artigo.

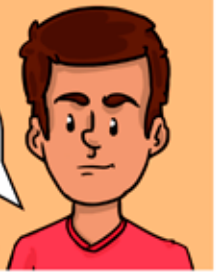

Ih! Nem fala isso Icaro. Dói o coração.

> Essa é boa. Quais itens

tem nessa

checklist?

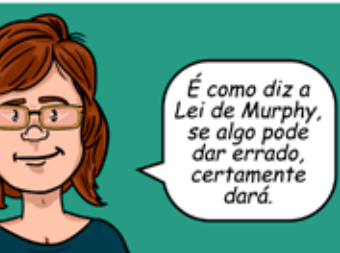

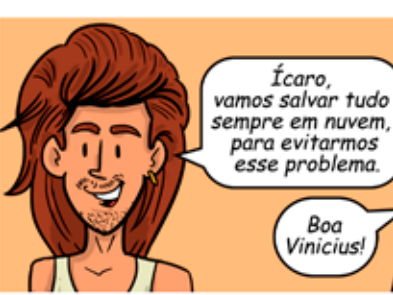

Uma outra dica é conferir alguns itens no seu artigo. para ver se está tudo correto, antes de submeter.

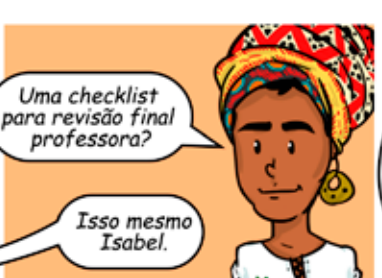

Então... vocês devem conferir. antes de submeter o artigo. se a ortografia do título. nomes dos autores e filiação institucional estão corretas...

> ... confiram também, se a gramática está correta... ... observem os erros mais comum que cometemos, como o uso de crase, excesso ou falta de vírgulas, concordância e paralelismo...

observem a numeração das seções e subseções. e se a numeração no texto concorda com a numeração usada em figuras e tabelas.

Uma ideia bacana é imprimir o artigo, no formato final de submissão. para se certificar que texto, tabelas e figuras estão todas nítidas.

Verifique se as referências cruzadas não foram perdidas dentro do editor, você pode fechar o editor de texto, abri-lo novamente, abrir o arquivo do artigo, e então verificar as referências cruzadas... ... e por último, tenha total certeza da data e do horário limites para submissão do artigo, muitas das conferências estabelecem hora com o devido fuso horário.

**16**

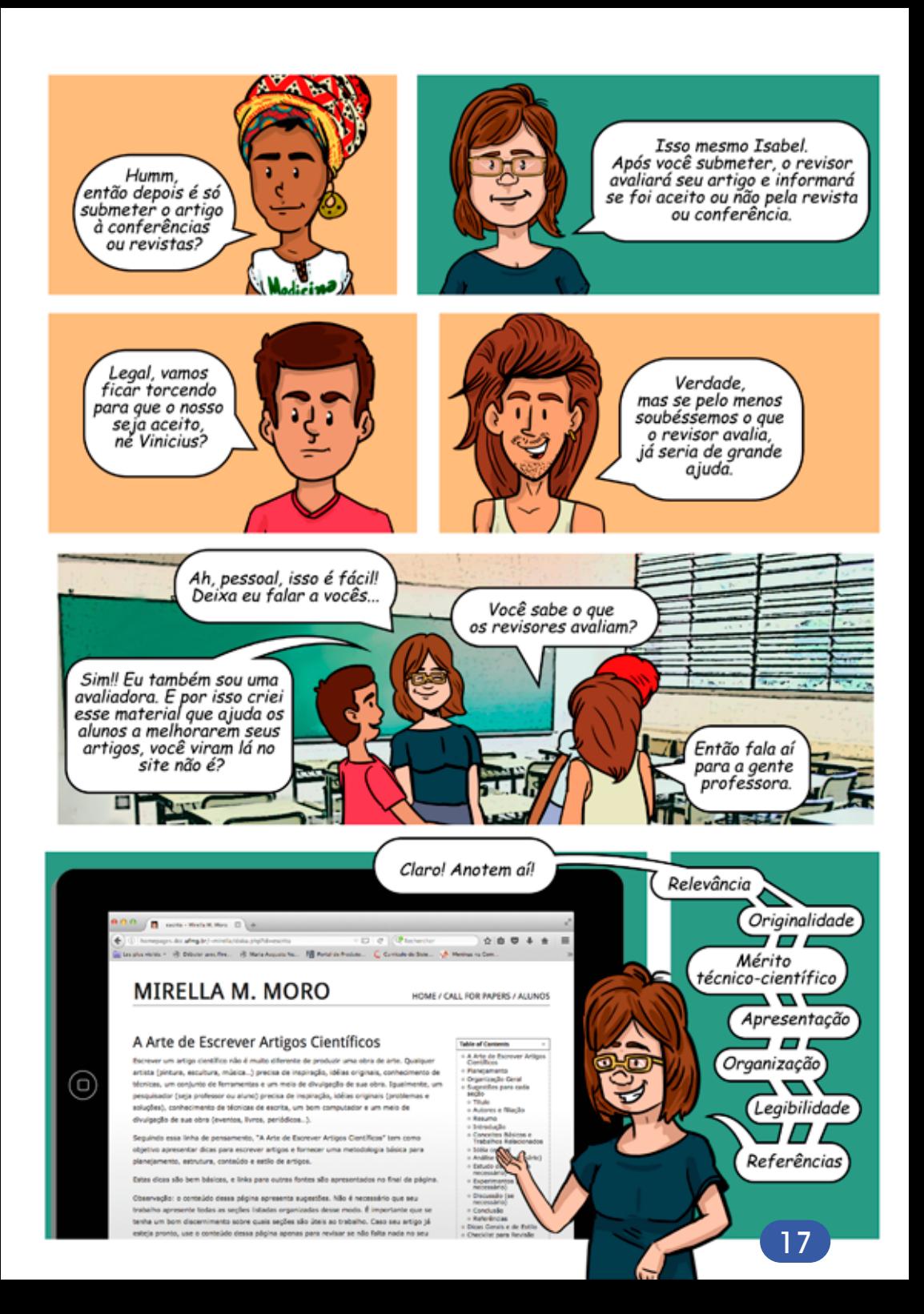

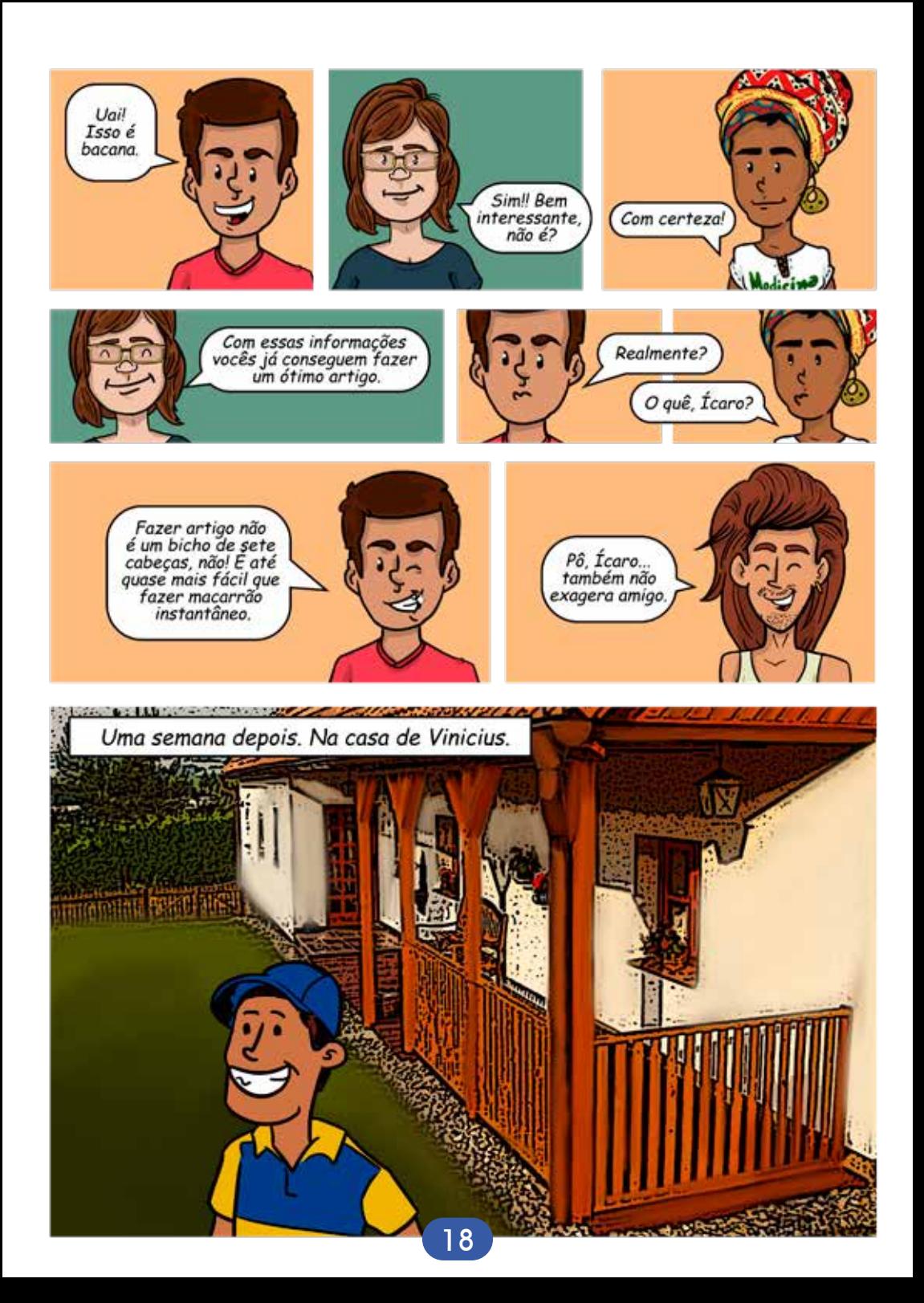

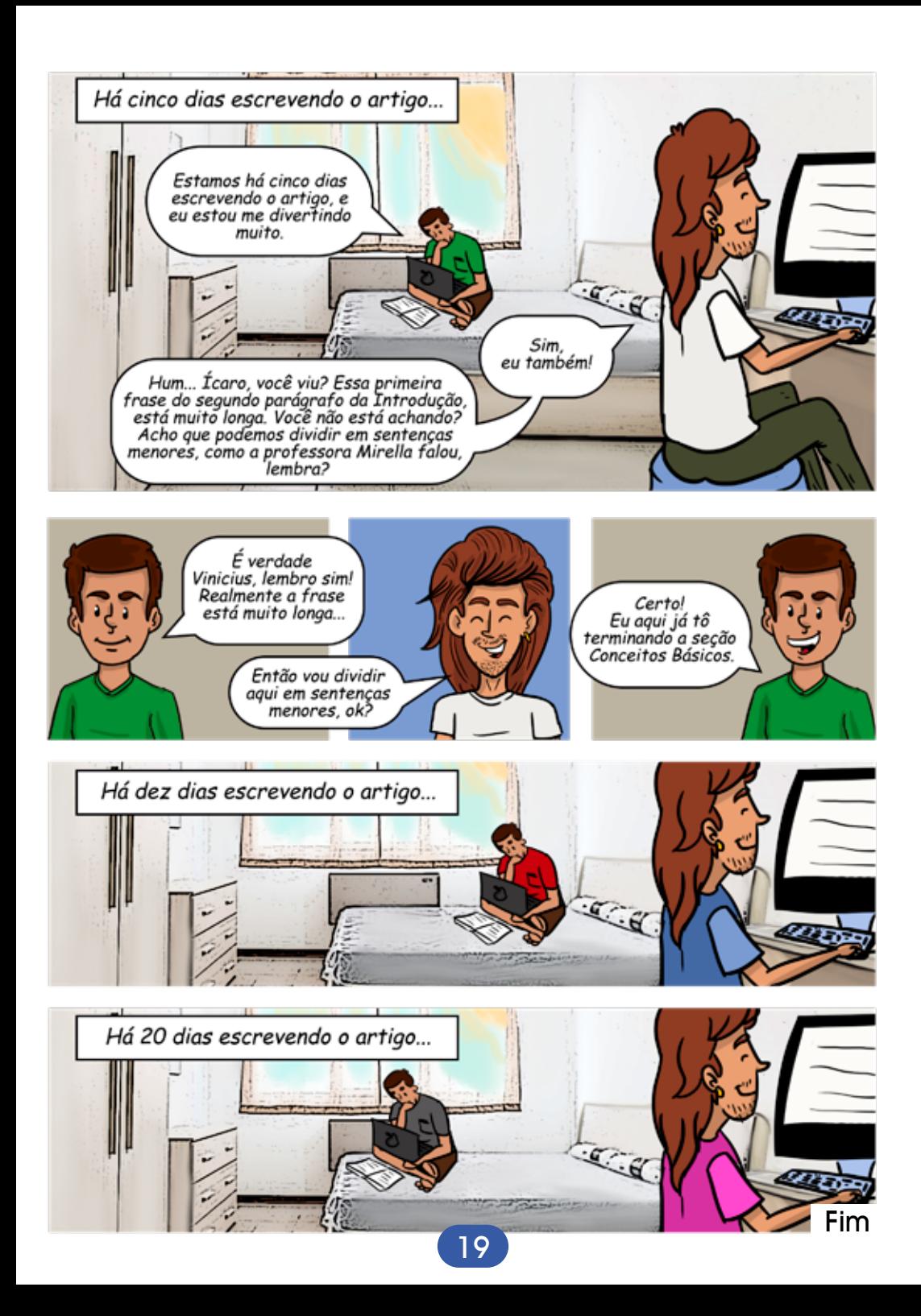

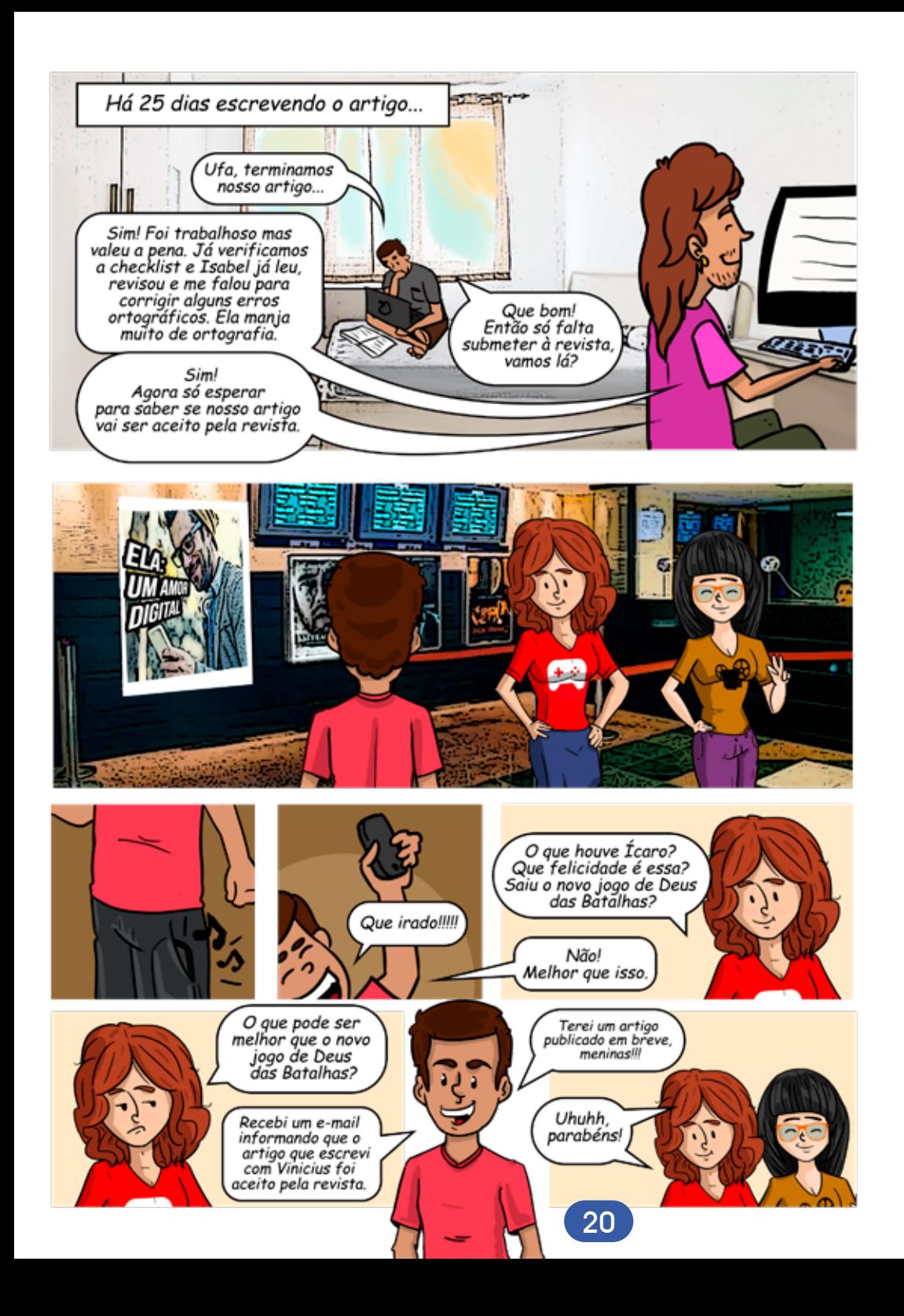

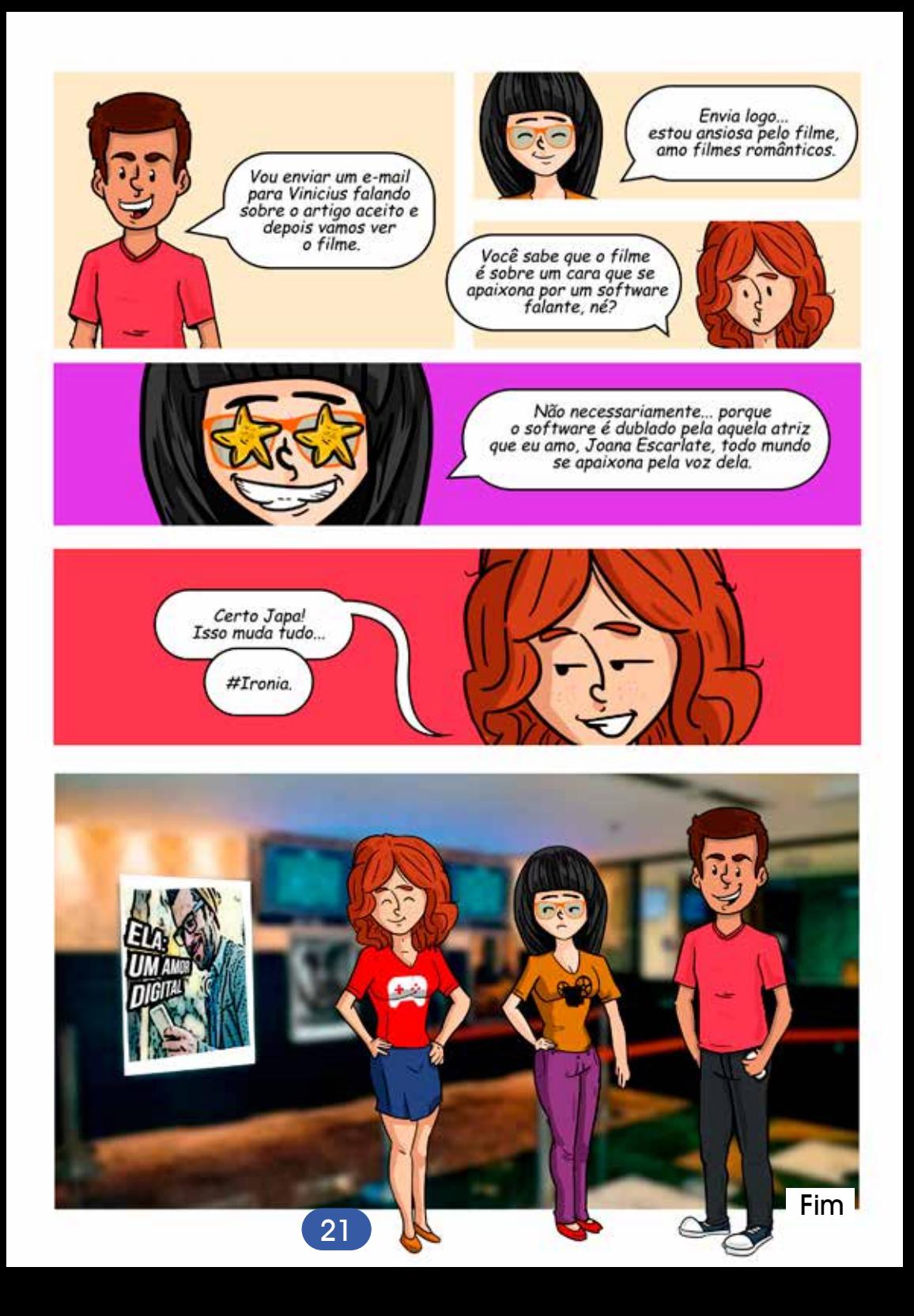

## **Caça Palavras**

#### **Cace as palavras que são seções de um artigo cientifico. TITULO – REFERENCIAS – RESUMO – ANALISE – INTRODUCAO – DISCUSSÃO – EXPERIMENTOS – CONCLUSAO**

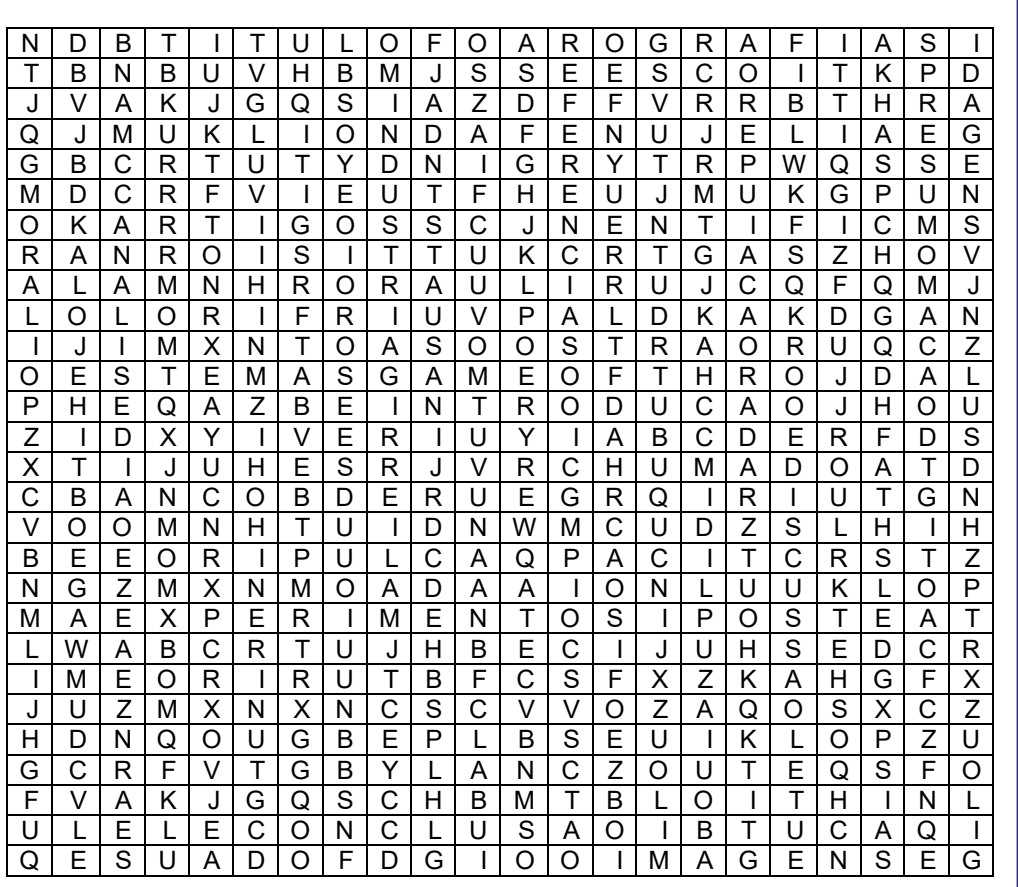

**\*O acento das palavras do Caça-Palavras foi desconsiderado por facilitar o jogo.**

## **Palavras Cruzadas**

**Complete as sentenças abaixo com as seções de um artigo cientifico, preenchendo as linhas horizontais e verticais das palavras - cruzadas. Sentença:**

**1- \_\_\_\_\_\_ \_\_\_\_\_\_\_\_\_é a parte principal do artigo. Em um parágrafo, deve-se apresentar uma ideia geral da proposta do artigo, esclarecendo novas definições.** 

**2- A \_\_\_\_\_\_\_\_ é composta por um parágrafo com o resumo do que é provado no artigo, ou seja, analisado, nessa seção.**

**3- \_\_\_\_\_\_ \_\_ \_\_\_\_\_, deve-se incluir, conforme o necessário, o contexto geral, as regras ou as condições específicas requeridas pelo caso em estudo, bem como a modelagem, o funcionamento, as vantagens e desvantagens de usar o tal modelo proposto.**

**4- Na seção de \_\_\_\_\_\_\_\_\_\_\_\_\_\_\_\_\_ você pode começar com um resumo dos experimentos: o que é medido, o que não é, por que, ... Na seção de Discussão apresenta-se os relacionamentos entre os fatos e resultados observados.** 

**5- Na \_\_\_\_\_\_\_\_\_\_\_\_\_ deve escrever um resumo do que o artigo apresentou, falando também dos principais resultados e contribuições.** 

**6- As \_\_\_\_\_\_\_\_\_\_\_ é uma seção obrigatória, nela são colocados autores, título do artigo ou de livro, nome da conferência ou revista ou editora, volume e número para artigos de revista, ano de publicação.**

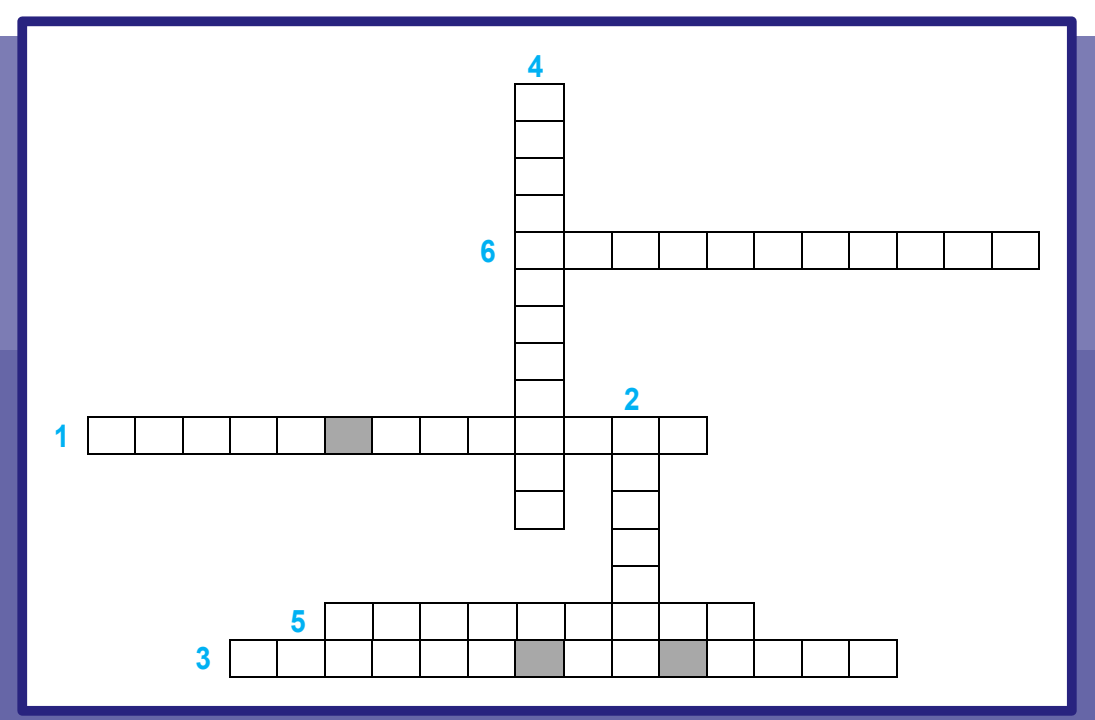

## **Labirinto**

**As entradas do labirinto numeradas correspondem a lista de itens. Nem Todas as entradas levarão à saída. Para descobrir quais entradas levam à saída, basta analisar quais itens são verdadeiros e quais itens são falsos. Somente as entradas cujos itens correspondentes são verdadeiros é que levarão à saída do labirinto.**

**Lista de itens:**

**1. Erros ortográficos. Muito cuidados com esses erros. É bom sempre revisar o que está escrevendo.** 

**2. Imagens e tabelas ilegíveis. Deixem as imagens e as telas bem visíveis e fáceis de interpretar.** 

**3. Sempre evitem erros gramaticais, com paralelismo, concordância, conjugação, crase.** 

**4. Blábláblá, não encham seu artigo de linguiça.** 

**5. Frases longas, sejam elas repletas de vírgulas ou não, são permitidas, pode-se por exemplo ter uma frase de 10 linhas.** 

**6. Cópia literal. Pode copiar de suas fontes o conteúdo delas. O "ctrl+c" e "ctrl+v" é uma boa prática de escrita de artigos.** 

**7. Tradução literal e "imbromation", são permitidos. Isso facilita q o leitor entenda o artigo.** 

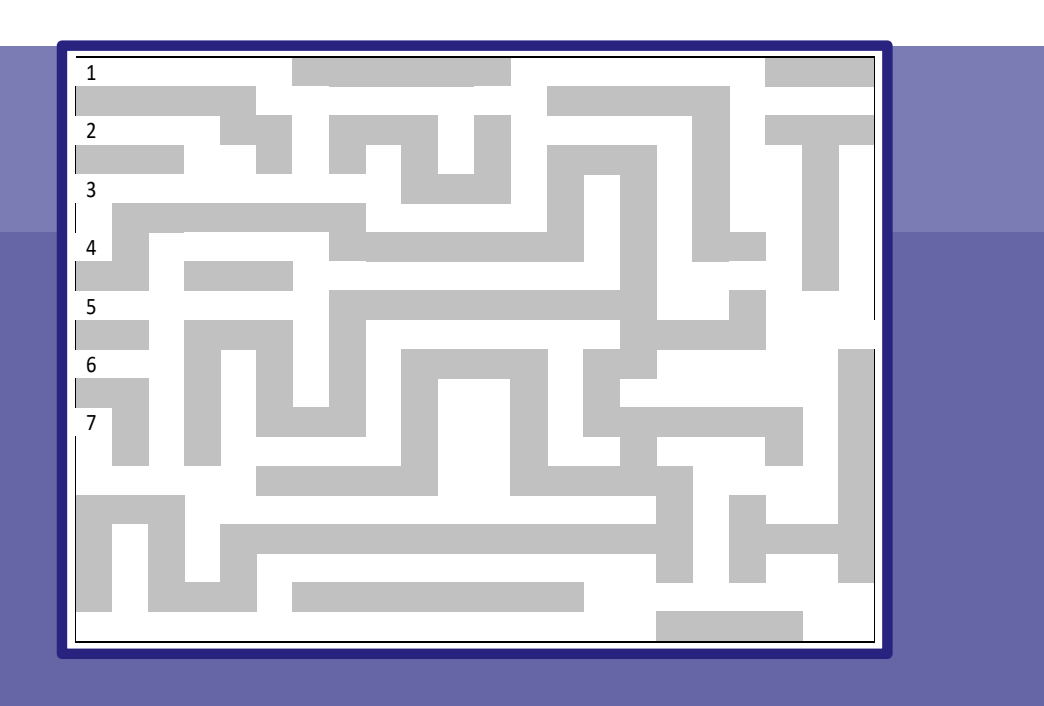

# **Jogo dos Sete Erros**

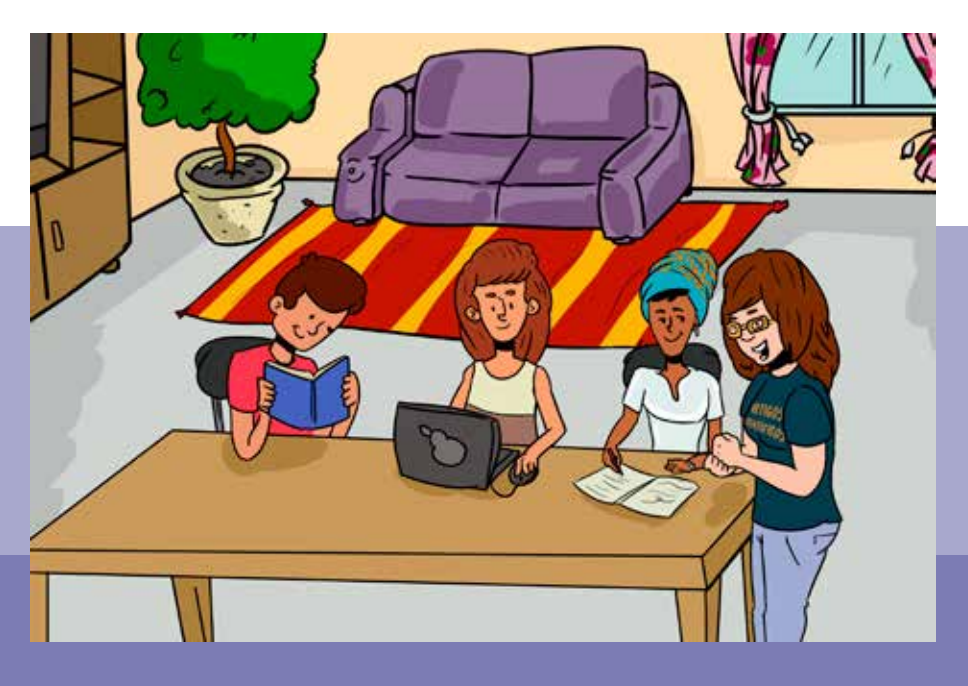

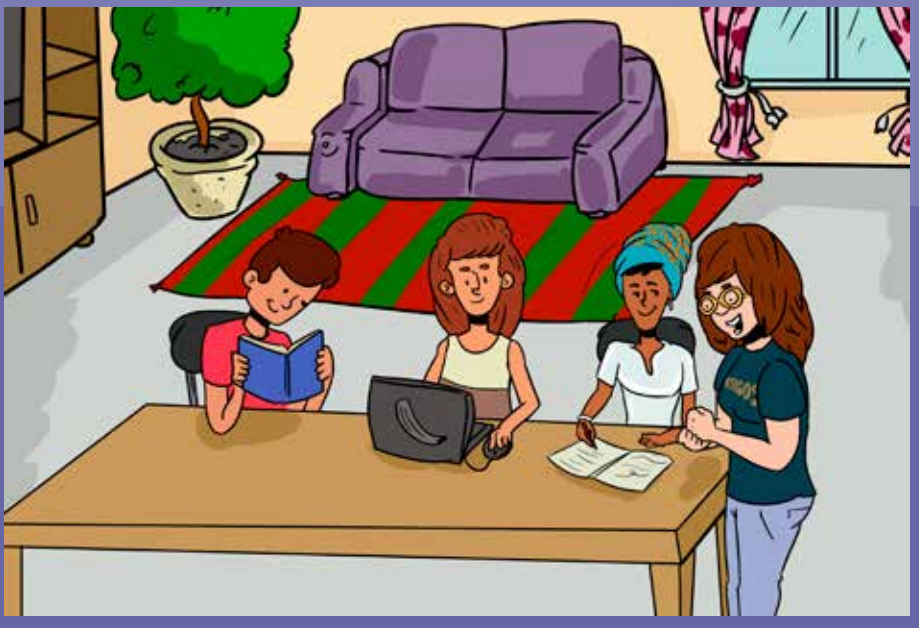

### **Bibliografia**

MIRELLA M. MORO. A Arte de Escrever Artigos Científicos. Maio de 2008. Disponível em: <http://homepages.dcc.ufmg.br/~mirella/ doku.php?id=escrita>. Acessado em agosto de 2017.

Mais cartilhas em: http://meninasnacomputacao.ufs.br/ http://almanaquesdacomputacao.com.br/

### **Sobre os autores**

#### **ALBERT SANTOS BARBOSA**

Graduando em Design Gráfico pela Universidade Federal de Sergipe (2012.1). Possui experiência na área do Design gráfico, com ênfase em ilustração.

### **ÍCARO DANTAS SILVA**

### *Bolsista CNPq – Iniciação Científica*

Estudante de Ciência da Computação da Universidade Federal de Sergipe – UFS. Bolsista CNPq referente ao Programa Institucional de Bolsas de Iniciação Científica (PIBIC).

### **MARIA AUGUSTA SILVEIRA NETTO NUNES**

*Bolsista de Produtividade Desen. Tec. e Extensão Inovadora do CNPq - Nível 2 - CA 96 - Programa de Desenvolvimento Tecnológico e Industrial* Professor Associado I do Departamento de Computação da Universidade Federal de Sergipe. Membro do Programa de Pós-graduação em Ciência da Computação (PROCC) na UFS.Pós- -doutora pelo Instituto Nacional de Propriedade Industrial (INPI) (2016). Doutora em "Informatique pela Université de Montpellier II - LIRMM em Montpellier, França (2008). Realizou estágio doutoral (doc-sanduiche) no INESC-ID- IST Lisboa- Portugal (ago 2007-fev 2008). Mestre em Ciência da Computação pela Universidade

Federal do Rio Grande do Sul (1998). Graduada em Ciência da Computação pela Universidade de Passo Fundo-RS (1995). Possui experiência acadêmico- tecnológica na área de Ciência da Computação e Inovação Tecnológica-Propriedade Intelectual. É bolsista produtividade DT-CNPq. Atualmente, suas pesquisas estão voltadas principalmente na área de inovação Tecnológica usando Computação Afetiva na tomada de decisão Computacional. Atua também em Propriedade Intelectual para Computação. Criou o projeto "Almanaques para Popularização de Ciência da Computação" chancelado pela SBC.

Lattes: http://lattes.cnpq.br/9923270028346687

### **MIRELLA MOURA MORO**

### *Bolsista de Produtividade em Pesquisa CNPq - Nível 2*

Professora associada do Departamento de Ciência da Computação (DCC) da Universidade Federal de Minas Gerais (UFMG). Possui doutorado em Ciência da Computação pela University of California in Riverside (2007), e graduação e mestrado em Ciência da Computação pela Universidade Federal do Rio Grande do Sul (UFRGS). Após o seu doutoramento, foi bolsista CNPq PDJ (PosDoc Junior) no Instituto de Informática da Universidade Federal do Rio Grande do Sul (UFRGS). É membro do Education Council da ACM (Association for Computing Machinery). Foi Diretora de Educação da SBC (Sociedade Brasileira de Computação, 2009-2015), editora-chefe da revista eletrônica SBC Horizontes (2008-2012), e editora associada do JIDM (Journal of Information and Data Management, 2010-2012). Seus interesses de pesquisa estão na área de Banco de Dados, incluindo tópicos como processamento de consultas, redes sociais, recomendação, bibliometria e XML. Lattes: http://lattes.cnpq.br/6408321790990372

### **Agradecimentos**

Ao CNPq, CAPES, SBC, BICEN, DCOMP, PROCC, PROEX e NIT/UFS.

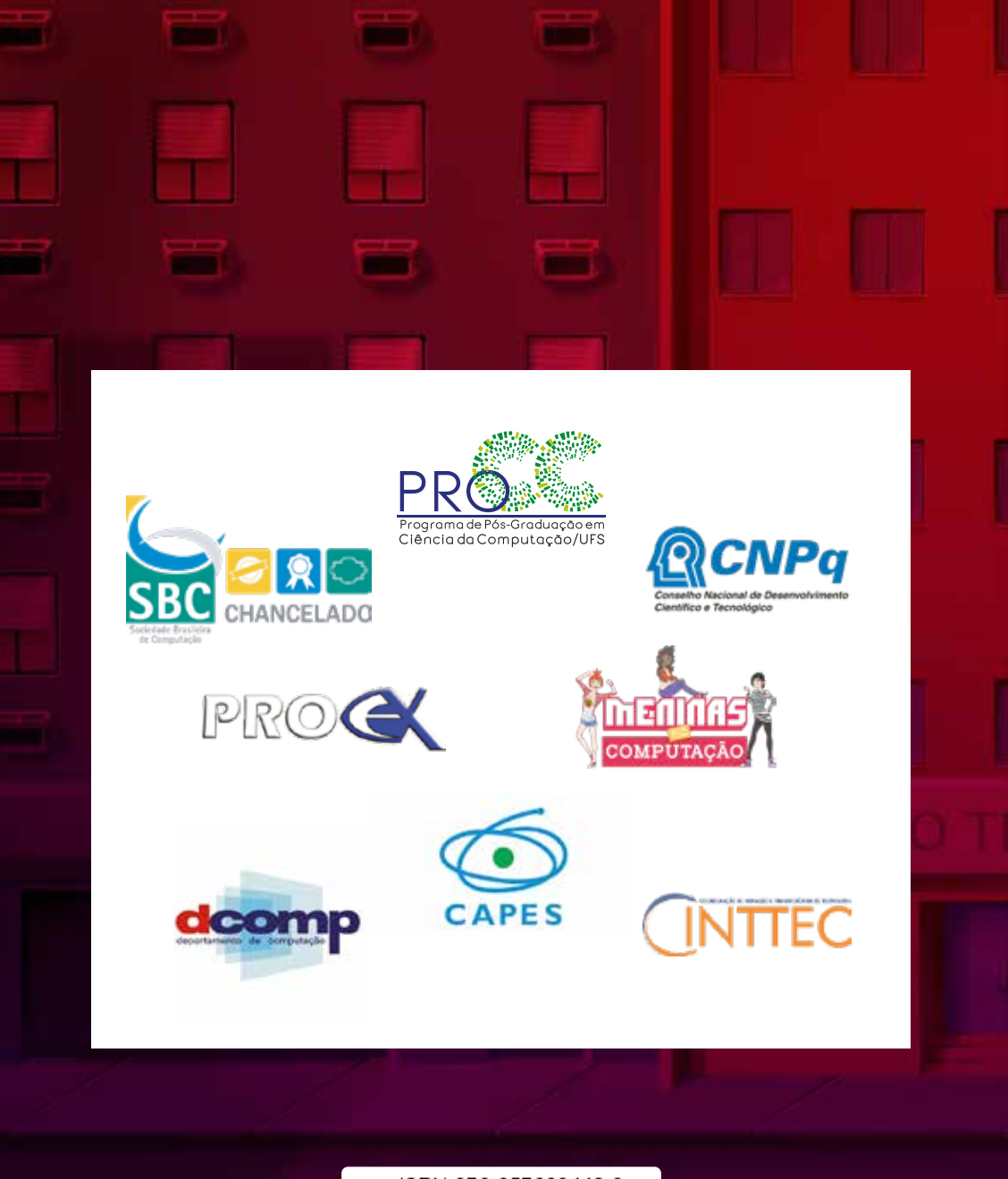

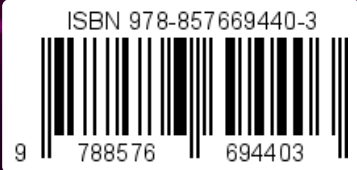